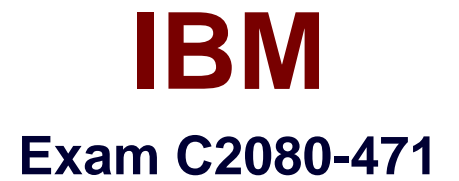

# **IBM Marketing Operations V8.6, Deployment**

**Version: 22.0**

**[ Total Questions: 60 ]**

<http://certkill.com>

# **Question No : 1**

A Deployment Professional needs to configure IBM Marketing Operations system tables on a Microsoft SQLServer?

Which of the following Microsoft SQLServer drivers will be used if the JRE version is 1.6?

- **A.** sqlidbc.jar with IDBC 2 **B.** sqlidbc2.jar with IDBC 2
- 
- **C.** sqlidbc3.jar with IDBC 3
- **D.** sqlidbc4.jar with IDBC 3

## **Answer: D**

# **Question No : 2**

The size of buffer pools is critical to the performance characteristics of an application or a group of applications that access data in those buffer pools. To work effortlessly with IBM Marketing Operations, the default buffer pool size needs to be modified.

What should the table space buffer pool for an IBM DB2 database, used for Marketing Operations?

**A.** 4K

**B.** 16K

**C.** 32K

**D.** 48K

**Answer: C**

# **Question No : 3**

During the installation of IBM Marketing Operations, the Deployment Professional selects the manual database setup option. The person who does the installation needs to enter the required database details in the umo\_idbc.properties file. Which option should be selected when running the um odbsetup utility to generate scripts?

**A.** -g

**B.** -m **C.** -t **D.** -v

## **Answer: B**

## **Question No : 4**

While upgrading IBM Marketing Operations either to a new release or to a new patch, using the manual database setup, the Deployment Professional has to perform some post installation steps in a specific sequence.

Which of the following steps need to be carried out?

- **A.** Run Database scripts.
- **B.** Run Marketing Operations UI upgrade.
- **C.** Run Database scripts followed by Marketing Operations UI upgrade.
- **D.** Run Marketing Operations UI upgrade followed by Database Scripts.

## **Answer: C**

## **Question No : 5**

After a default installation of IBM Marketing Platform and IBM Marketing Operations, the consultant wants to enable certain Marketing Operations dashboard portlets. Besides correctly deploying the dashboard war, no additional configuration has been performed.

How many of the initially provided Marketing Operation dashboard portlets are available for use with no additional configuration?

- **A.** 10
- **B.** 12
- **C.** 14

**D.** None, the Administrator must enable the portlets after installation.

#### **Answer: D**

## **Question No : 6**

A consultant has been asked to configure IBM Cognos Reports with an existing IBM Marketing Operations system. Cognos is installed correctly and the Marketing Operations reports are correctly configured and dispatched. The consultant needs to make only certain changes to the default configuration settings to Marketing Platform.

Which of the following parameters must be configured under Settings > Report > Integrations > Cognos?

- **A.** Integration Name, Version and Vendor
- **B.** Domain, Portal URL and Dispatch URL
- **C.** Portal URL, Dispatch URL and CognosLocation
- **D.** Authentication Mode, Authentication NameSpace and Authentication datasource name

#### **Answer: B**

#### **Question No : 7**

When creating a Target Cell Spreadsheet (TCS), which type of Grid should be used?

- **A.** Line Wrap View
- **B.** Editable Grid View
- **C.** Line Truncate View
- **D.** Two-Line Staggered

#### **Answer: B**

## **Question No : 8**

What is the default status when a new project is created?

- **A.** Canceled
- **B.** Reconcile
- **C.** Not Started
- **D.** In Progress

## **Answer: C**